# **Common Lisp II**

## **Input and Output**

•Print is the most primitive output function > (print (list 'foo 'bar)) (FOO BAR)

(FOO BAR)

- •The most general output function in CL is *format*  which takes two or more arguments:
	- the first indicates where the input is to be printed,
	- the second is a string template,
	- the remaining arguments are objects whose printed representations are to be inserted into the template:
	- $>$  (format t "~A plus ~A equals ~A ~%" 2 3 (+ 2 3))

UMBC CMSC 331 **2** 

2 plus 3 equals 5.

NIL

### **Read**

 $\blacksquare$  MBC CMSC 331 **1** 

- •The standard function for input is *read*.
- •When given no arguments, it reads from the default place, which is usually standard input.
	- > (defun ask (string)

```
(format t "\sim A" string)
(read))
```
ask

```
> (ask "How old are you? ")
How old are you? 29
29
```
MBC CMSC 331 **3** 

#### **Local Variables**

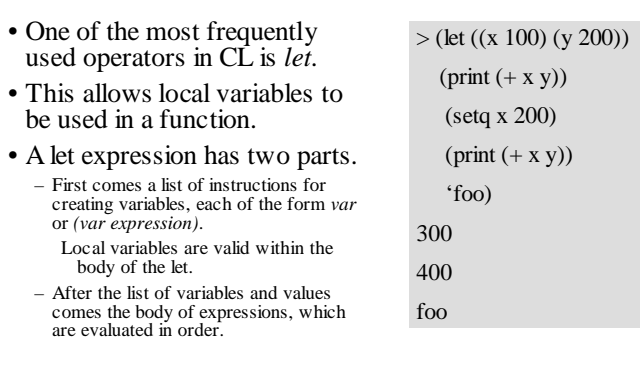

#### **A let example**

```
> (defun ask-number ()
   (format t "Please enter a number. ")
   (let ((val (read))) 
     (if (numberp val) 
        val
        (ask-number))))
ASK-NUMBER
> (ask-number)
Please enter a number. number
Please enter a number. (this is a number)
Please enter a number. 52
52
```
# **Global variables**

- •Global variables are visible throughout the program.
- •Global variables can be created by giving a symbol and a value to *defparameter* or *defvar*. > (defparameter \*foo\* 1)

#### \*FOO\*  $>$ \*foo\* 1 > (defvar \*bar\* (+ \*foo\* 1)) \*BAR\*  $>$ \*bar\*  $\overline{2}$  $>$  (defvar \*bar\* 33) \*BAR\*  $>$ \*bar\* 2

Note: (*defparameter v e)*  creates a global variable named v and sets its value to be e.

(*defvar v e)* is just like defparameter if no global variable named v exists. Otherwise it does nothing.

### **Global constants**

MBC CMSC 331 **5** 

- •You can define a global constant, by calling *defconstant*.
	- > (defconstant +limit+ 100)
	- $+LIMIT+$
	- $>$  (setf +limit+ 99)
	- \*\*\* SETQ: the value of the constant +LIMIT+ may not be altered
	- 1. Break [5]>
- •The plus-*something*-plus is a lisp convention to identify symbols as constants. Just like star*something*-star is a lisp convention to identify global variables.

MBC CMSC 331 **7** 

# **When in doubt**

UMBC CMSC 331 **6** 

•When in doubt about whether some symbol is a global variable or constant, use *boundp*.

UMBC CMSC 331 **8** 

> (boundp '\*foo\*) T > (boundp 'fishcake) NIL<sup>1</sup>

#### **Assignment**

- •There are several assignment operators in Common Lisp: set, setq and setf
- •the most general assignment operator is *setf*.
- •We can use it to assign both local and global variables:

```
> (setf *blob* 89)
```

```
89
```

```
> (let ((n 10)))
```
(setf n 2)

n)

 $\blacksquare$  MBC CMSC 331 **9** 2

- •You can do more than just assign values to variables with setf.
- The first argument to setf can be an expression as well as a variable name.
- •In such cases, the value of the second argument is inserted in the *place* referred to by the first:

```
> (setf (car x) 'n)
N
>
(N B C)
```

```
MBC CMSC 331 11
```
#### **Setf** •You can create global variables implicitly just by assigning them values.  $>$  (setf x (list 'a 'b 'c))  $(AB C)$ •However, it is better lisp style to use defparameter to declare global variables. •You can give setf any even number of arguments: (setf a  $1 b 2 c 3$ ) is the same as: (setf a 1)  $\text{(self } b \text{ } 2)$  $\text{ (self c 3)}$

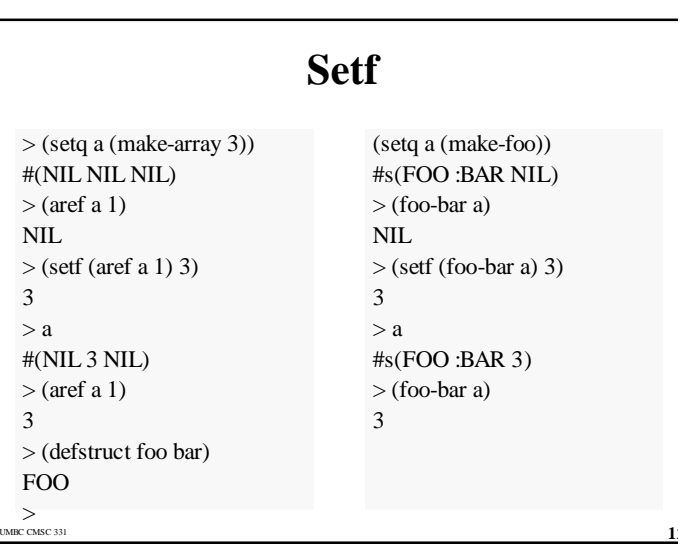

## **Functional programming**

- •*Functional programming* means writing programs that work by returning values, instead of by modifying things.
- •It is the dominant programming paradigm in Lisp.
- •Must built-in lisp functions are meant to be called for the values they return, not for sideeffects.

MBC CMSC 331 **13** 

#### **How remove could be defined**

Here's how remove could be defined:

```
(defun remove (x list)
 (cond ((null list) nil)
        ((equal x (car list)) 
          (remove x (cdr list)))
        (t (cons (car list) (remove x (cdr list))))))
```
Note that it "copies" the top-level of the list.

MBC CMSC 331 **15** 

# **Examples of functional programming**

- •The function *remove* takes an object and a list and returns a new list containing everything but that object:
	- $>$  (setf lst '(b u t t e r))  $(R I I T T F R)$
	- > (remove 'e lst)
	- $(BUTTR)$
- Note: remove does not remove an item from the list! The original list is untouched after the call to remove:

> lst  $(BUTTER)$ 

•To actually remove an item from a list you would have to use setf:

```
> (setf lst (remove 'e lst))
```
•Functional programming means, essentially, avoiding setf, and other assignment macros.

UMBC CMSC 331 **1** 

#### **Iteration**

- •When we want to do something repeatedly, it is sometimes more natural to use iteration than recursion.
- •This function uses *do* to print out the squares of the integers from *start* to *end*:

(defun show-squares (start end)

 $(do (i start (+ i 1)))$  $((> i \text{ end}) 'done)$ (format t "~ $A \sim A \sim \%$ " i (\* i i))))

#### **do**

- •The *do* macro is CL's fundamental iteration operator.
- Like *let*, *do* can create variables, and the first argument is a list of variable specifications. Each element is of the form: (*var initial update*) where *variable* is a symbol, and *initial* and *update* are expressions.
- •The second argument to *do* should be a list containing one or more expressions.
	- The first expression is used to test whether iteration should stop. In the case above, the test expression is  $($  i end).
	- The remaining expression in this list will be evaluated in order when iteration stops, and the value of the last will be returned as the value of the *do*, *done* in this example.
- •The remaining arguments to *do* comprise the body of the loop.

MBC CMSC 331 **17** 

**eval**

- •You can call Lisp's evaluation process with the eval function.
	- > (setf s1 '(cadr '(one two three)))

(CADR '(ONE TWO THREE))

 $>$  (eval s1)

TWO

 $>$  (eval (list 'cdr (car '((quote (a . b)) c))))

B

MBC CMSC 331 **19** 

#### **Dolist**

•CL has a simpler iteration operator for handling lists, *dolist*.

(defun len (lst) "I calculate the length of lst"  $(let (10))$ (dolist (obj lst) (setf  $l (+ 11))$ ) l))

- •Here dolist takes an argument of the form (*variable expression*), followed by a body of expressions.
- •The body will be evaluated with *variable* bound to successive elements of the list returned by expression.

#### **Functions as objects**

- •In lisp, functions are regular objects, like symbols, or strings, or lists.
- •If we give the name of a function to *function*, it will return the associated object.
- •Like *quote*, *function* is a *special operator*, so we don't have to quote the argument:
	- > (defun add1 (n) (+ n 1))
	- ADD1
	- $>$  (function +)
	- #<SYSTEM-FUNCTION +>
	- > (function add1)
	- #<CLOSURE ADD1 (N) (DECLARE (SYSTEM::IN-DEFUN ADD1)) (BLOCK ADD1 (+ N 1))>

•Just as we can use ' as an abbreviation for *quote*, we can use #' as an abbreviation for *function*:  $>$  #'+

#<SYSTEM-FUNCTION +>

- •This abbreviation is known as sharp-quote.
- •Like any other kind of object, we can pass functions as arguments.
- •One function that takes a function as an argument is *apply*.

#### **Funcall**

MBC CMSC 331 **21** 

•The function *funcall* is like *apply* but does not need the arguments to be packaged in a list:

```
> (funcall #'+ 1 2 3)
```
6

•It could be written as:

```
(defun funcall (f &rest args)
```

```
(eval (cons f args)))
```
MBC CMSC 331 **23** 

#### **Apply** • *Apply* takes a function and a list of arguments for it, and returns the result of applying the function to the arguments:  $>$  (apply #'+ '(1 2 3)) 6 • It can be given any number of arguments, so long as the last is a list:  $>$  (apply #'+ 1 2 '(3 4 5)) 15 •A simple version of apply could be written as follows (defun apply (f list) (eval (cons f list)))

#### **Lambda**

UMBC CMSC 331 **2** 

- •The *defun* macro creates a function and gives it a name.
- •However, functions don't have to have names, and we don't need *defun* to define them.
- •We can refer to functions literally by using a *lambda expression*.

#### **Lambda expression**

- •A *lambda expression* is a list containing the symbol *lambda*, followed by a list of *parameters*, followed by a *body* of zero or more expressions:
	- $>$  (setf f (lambda (x) (+ x 1)))
	- $\#$ <CLOSURE :LAMBDA  $(X)$   $(+ X 1)$ >
	- $>$  (funcall f 100)
	- 101

#### **Types**

MBC CMSC 331 **25** 

- •In CL *values* have types, not *variables*.
- •You don't have to declare the types of variables, because any variable can hold objects of any type.
- •Though type declaration is never required, you may want to make them for reasons of efficiency.
- •The built-in CL types form a hierarchy of subtypes and supertypes.
- The type *t* is the supertype of all types, so everything is of type *t*.

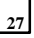

- •A lambda expression can be considered as the name of a function.
- •Like an ordinary function name, a lambda expression can be the first element of a function call:
	- $>$  ((lambda (x) (+ x 100)) 1)
- 101
- and by affixing a sharp-quote to a lambda expression, we get the corresponding function:

 $>$  (funcall #'(lambda (x) (+ x 100))

1)

$$
101\,
$$

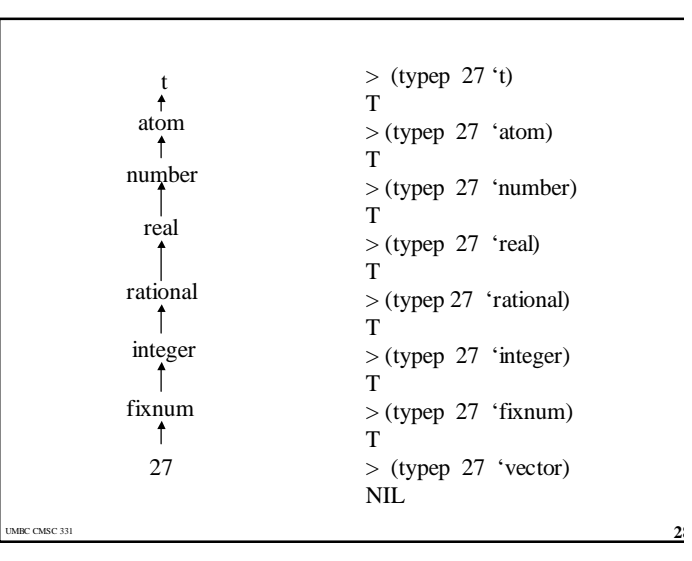